# O pdfDocs Binder

**Easy to use interface Multiple Binder Projects Advanced document management integration Dual integration with MS SharePoint and a DMS Cost-eff ective PDF management solution Enhanced business processes and workflow**  The Binder capability in pdfDocs focuses on the needs of corporate, government and law firms to automate the process of bundling vast amounts of documents and information related to a case, matter or project into a single, easily-navigated document.

That single document can then be quickly archived to a network drive, a Document Management System, or delivered on a CD/DVD to a client or to an external third party.

### **WORK SMARTER, MORE EFFICIENTLY**

Previously, assembling Closing or Deal Books, CD Bibles or Court Bundles was a time consuming and expensive exercise. Not so for pdfDocs Binder!

You can now generate a Binder in a fraction of the time, reducing costs and freeing up personnel to work on other projects. Generate a Binder in three steps:

- 1. Create the Binder
- 2. Add the documents
- 3. Publish the Binder

Need to add or remove a document? Nothing could be easier—simply add or remove documents and regenerate the Binder.

### **MAKE A BUNDLE**

Add documents and folders, even folders with sub-folders from your local drive, network or Document Management System to the Binder interface.

Convert all the documents in the Binder to PDF or leave some in native format. You can select a document(s) as your cover

page(s), which can be edited in its native application from within the Binder.

*"We have received excellent feedback from our legal division. It will facilitate a significant positive change in the working practices, allowing significant time saving and departmental*   $efficiency.$ "

*Councillor Mike Carr, Cabinet Member for Direct and Internal Services at Derby City Council*

*"We have seen many bundling options, but this is the most sophisticated and robust. It will facilitate increased effi ciency and guality control, whilst offering tremendous flexibility."* 

*Gerard Kamath, Business Manager of Legal Services at Lambeth Council* 

# **MAKE LIGHT WORK OF BUNDLING**

The Binder will automatically generate a table of contents, hyperlinks and bookmarks to help readers navigate through the collection of documents—the information they need is just a click away!

Apply page numbering, date and time stamps or information from your DMS itself such as author, Doc ID or version in the document headers and footers. Create and save header and footer settings, which can be applied across the document collection at the click of a button.

Create templates from scratch or save an existing Binder as a template. Templates can include security, numbering and watermark settings.

# **EXTEND THE VALUE OF YOUR DMS**

pdfDocs Binder integrates with leading Document Management Systems, enabling users to convert external documents to PDF and to profile them into the DMS.

### **INTEGRATE WITH MS SHAREPOINT**

pdfDocs Binder allows users to Save into and export documents and libraries from MS SharePoint. pdfDocs Binder provides dual integration with MS SharePoint and your DMS.

# O pdfDocs Binder

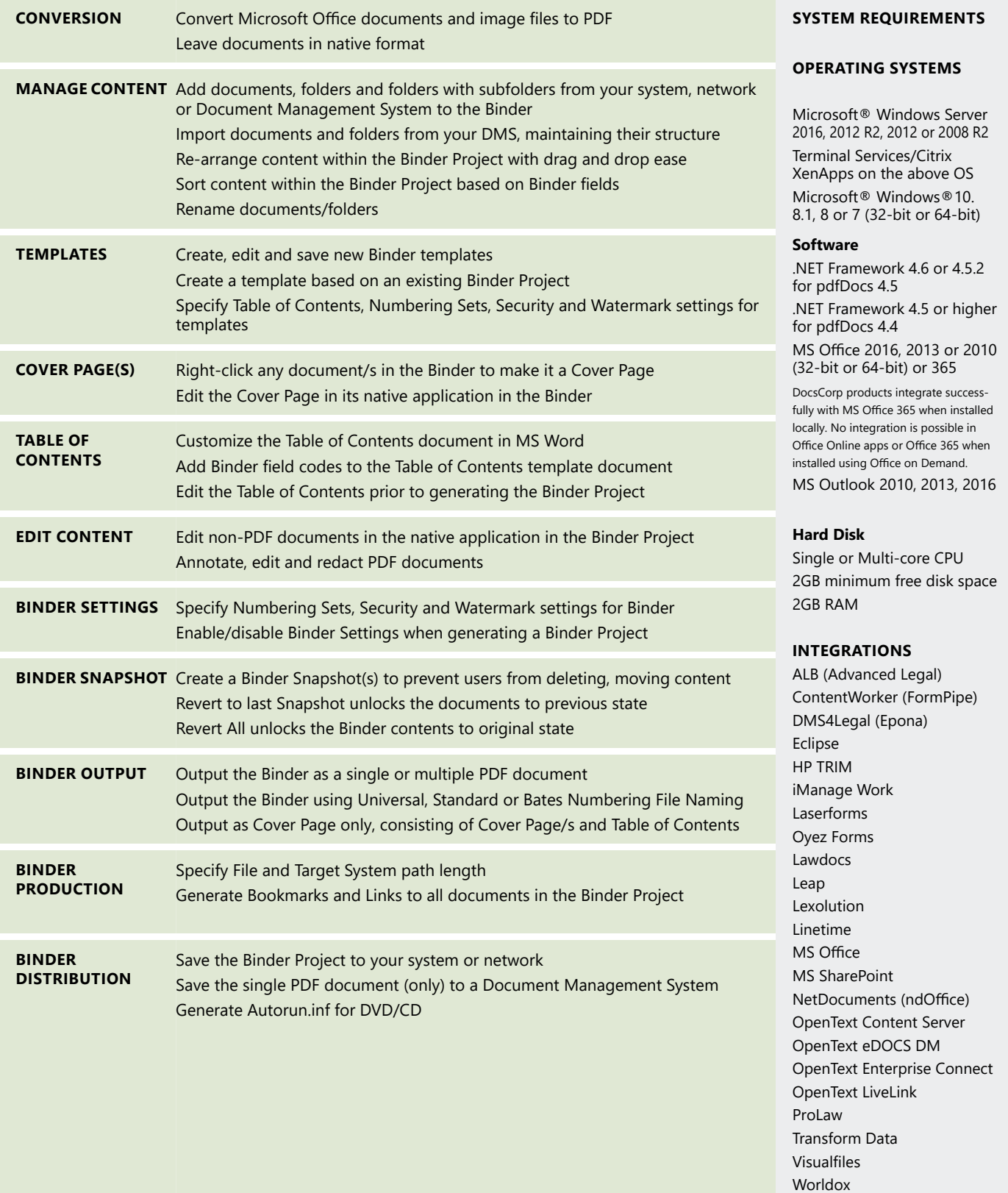

PITTSBURGH (PA)

PORTLAND (OR) MANILA

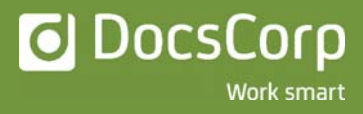